## Package 'lfproQC'

May 23, 2024

Type Package

Title Quality Control for Label-Free Proteomics Expression Data

Version 0.1.0

Maintainer Kabilan S <kabilan151414@gmail.com>

Description Label-free bottom-up proteomics expression data is often affected by data heterogeneity and missing values. Normalization and missing value imputation are commonly used techniques to address these issues and make the dataset suitable for further downstream analysis. This package provides an optimal combination of normalization and imputation methods for the dataset. The package utilizes three normalization methods and three imputation methods.The statistical evaluation measures named pooled co-efficient of variance, pooled estimate of variance and pooled median absolute deviation are used for selecting the best combination of normalization and imputation method for the given dataset. The user can also visualize the results by using various plots available in this package. The user can also perform the differential expression analysis between two sample groups with the function included in this package. The chosen three normalization methods, three imputation methods and three evaluation measures were chosen for this study based on the research papers published by Välikangas et al. (2016) [<doi:10.1093/bib/bbw095>](https://doi.org/10.1093/bib/bbw095), Jin et al. (2021) [<doi:10.1038/s41598-021-](https://doi.org/10.1038/s41598-021-81279-4) [81279-4>](https://doi.org/10.1038/s41598-021-81279-4) and Srivastava et al. (2023) [<doi:10.2174/1574893618666230223150253>](https://doi.org/10.2174/1574893618666230223150253).

Imports VIM, dplyr, limma, matrixStats, pcaMethods, vsn, reshape2, laeken, ggplot2, Hmisc, reshape, stats, tidyr, magrittr, plotly, MASS, tidyselect

**Suggests** knitr, plyr, rmarkdown, test that  $(>= 3.0.0)$ , tibble

License GPL-3

Encoding UTF-8

Depends  $R$  ( $>= 4.2$ )

LazyData true

RoxygenNote 7.2.3

NeedsCompilation no

Author Kabilan S [aut, cre],

Dr Shashi Bhushan Lal [aut, ths],

Dr Sudhir Srivastava [aut, ths],

Dr Krishna Kumar Chaturvedi [ths],

<span id="page-1-0"></span>Dr Yasin Jeshima K [ths], Dr Ramasubramanian V [ths], Dr Girish Kumar Jha [ctb]

#### Config/testthat/edition 3

VignetteBuilder knitr

#### Repository CRAN

Date/Publication 2024-05-23 16:10:02 UTC

### R topics documented:

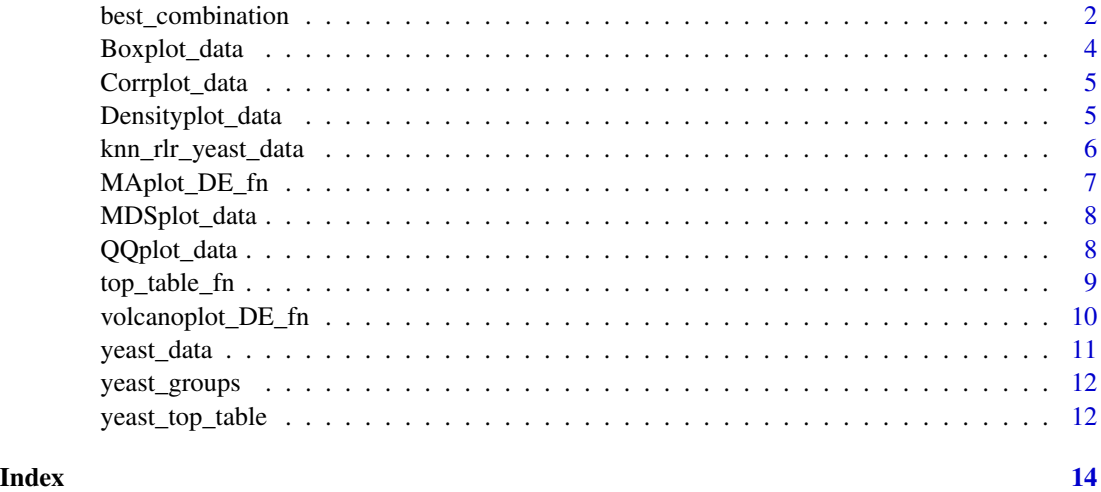

best\_combination *Best combination of normalization and imputation method*

#### Description

This function will provide the best combinations of normalization and imputation methods for the user given dataset based on the intragroup variation evaluation parameters called PCV, PEV and PMAD.

#### Usage

best\_combination(data\_input, groups)

#### Arguments

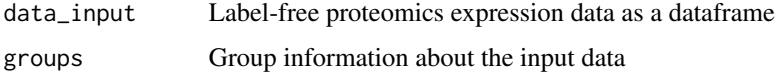

#### Details

Label-free LC-MS proteomics expression data is often affected by heterogeneity and missing values. Normalization and missing value imputation are the commonly used techniques to solve these issues and make the dataset suitable for further downstream analysis. This function provides the best combination of normalization and imputation methods for the dataset, choosing from the three normalization methods (vsn, loess, and rlr) and three imputation methods (knn, lls, svd). The intragroup variation evaluation measures named pooled co-efficient of variance (PCV), pooled estimate of variance (PEV) and pooled median absolute deviation (PMAD) are used for selecting the best combination of normalization and imputation method for the given dataset. It will return the best combinations based on each evaluation parameters of PCV, PEV, and PMAD.

Along with this, the user can get all three normalized datasets, nine combinations of normalized and missing values imputed datasets, and the PCV, PEV, and PMAD result values.

#### Value

This function gives the list which consist of following results.

'Best Combinations' The best combinations based on each PCV, PEV and PMAD for the given dataset.

'PCV Result' Values of groupwise PCV, overall PCV, PCV mean, PCV median and PCV standard deviation for all combinations.

'PEV Result' Values of groupwise PEV, overall PEV, PEV mean, PEV median and PEV standard deviation for all combinations.

'PMAD Result' Values of groupwise PMAD, overall PMAD, PMAD mean, PMAD median and PMAD standard deviation for all combinations.

'vsn\_data' The 'vsn' normalized dataset

'loess\_data' The 'loess' normalized dataset

'rlr\_data' The 'rlr' normalized dataset

'knn\_vsn\_data' The dataset normalized by 'vsn' method and missing values imputed by 'knn' method.

'knn\_loess\_data' The dataset normalized by 'loess' method and missing values imputed by 'knn' method.

'knn\_rlr\_data' The dataset normalized by 'rlr' method and missing values imputed by 'knn' method.

'lls\_vsn\_data' The dataset normalized by 'vsn' method and missing values imputed by 'lls' method.

'lls\_loess\_data' The dataset normalized by 'loess' method and missing values imputed by 'lls' method.

'lls\_rlr\_data' The dataset normalized by 'rlr' method and missing values imputed by 'lls' method.

'svd\_vsn\_data' The dataset normalized by 'vsn' method and missing values imputed by 'svd' method.

'svd\_loess\_data' The dataset normalized by 'loess' method and missing values imputed by 'svd' method.

'svd\_rlr\_data' The dataset normalized by 'rlr' method and missing values imputed by 'svd' method.

#### Author(s)

Dr Sudhir Srivastava ("Sudhir.Srivastava@icar.gov.in") Kabilan S ("kabilan151414@gmail.com")

#### Examples

```
result <- best_combination(yeast_data, yeast_groups)
result$`Best combinations`
result$`PCV Result`
result$`PMAD Result`
result$`knn_rlr_data`
```
Boxplot\_data *Creating Boxplot for a dataset*

#### Description

The box and whiskers plot displays the distribution of a continuous variable. It visualises five summary statistics (the median, two hinges and two whiskers), and all "outlying" points individually. The 'ggplot2' package is used here for creating the boxplot.

#### Usage

```
Boxplot_data(data)
```
#### Arguments

data Proteomics expression dataset (original or normalized dataset)

#### Details

This can also be used for comparing the original dataset with the normalized dataset.

#### Value

Interactive box and whiskers plot

#### See Also

'geom\_boxplot()'

#### Examples

```
Boxplot_data(yeast_data)
Boxplot_data(knn_rlr_yeast_data)
```
<span id="page-3-0"></span>

<span id="page-4-0"></span>

A graphical display of a correlation matrix.

#### Usage

```
Corrplot_data(data)
```
#### Arguments

data Proteomics expression dataset (original or normalized dataset) along with the protein information

#### Details

This can also be used for comparing the original dataset with the normalized dataset.

#### Value

Interactive corrleation matrix plot

#### Examples

```
Corrplot_data(yeast_data)
Corrplot_data(knn_rlr_yeast_data)
```
Densityplot\_data *Creating Density plot for a dataset*

#### Description

Computes and draws kernel density estimate, which is a smoothed version of the histogram. This is a useful alternative to the histogram for continuous data that comes from an underlying smooth distribution. The 'ggplot2' package is used here for creating the boxplot.

#### Usage

```
Densityplot_data(data)
```
#### **Arguments**

data Proteomics expression dataset (original or normalized dataset) along with the protein information

#### <span id="page-5-0"></span>Details

This can also be used for comparing the original dataset with the normalized dataset.

#### Value

Interactive column-wise density plot

#### See Also

'geom\_density()'

#### Examples

```
Densityplot_data(yeast_data)
Densityplot_data(knn_rlr_yeast_data)
```
knn\_rlr\_yeast\_data *Normalized and imputed complete yeast lysate - UPS1 benchmark dataset*

#### Description

This is the groupwise normalized and missing values imputed dataset of the complete yeast lysate - UPS1 benchmark dataset. Normalization has been done by RLR normalization method and missing values imputation has been done by KNN imputation method.

#### Usage

knn\_rlr\_yeast\_data

#### Format

A data frame with 954 rows and 6 variables:

Majority protein IDs Protein ID information

- A1 1st sample group, 1st technical replicate
- A2 1st sample group, 2nd technical replicate
- A3 1st sample group, 3rd technical replicate
- B1 2nd sample group, 1st technical replicate
- B2 2nd sample group, 2nd technical replicate
- B3 2nd sample group, 3rd technical replicate

<span id="page-6-0"></span>

MA plot is used for visualizing the differentially expressed proteins by plotting the log mean intensity data in x axis and log fold change values in y axis.

This function can be used for visualizing the up regulated, down regulated, and non-significant proteins along with their information.

#### Usage

MAplot\_DE\_fn(top\_table,  $x1 = NULL$ ,  $x2 = NULL$ ,  $p = NULL$ )

#### Arguments

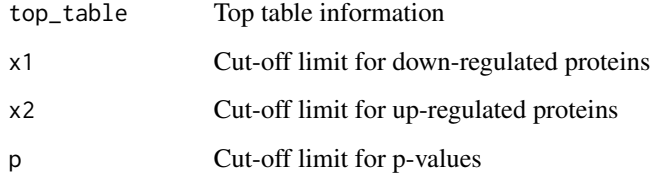

#### Value

'Result' Top table along with up, down, significant and non-significant protein information.

'MA plot' Interacive MA plot with the details of up and down regulated proteins

'Up-regulated' Up-regulated protein information

'Down-regulated' Down-regulated protein information

'Non-significant' Non-significant protein information

#### Examples

```
result <- MAplot_DE_fn(yeast_top_table, -1, 1, 0.05)
result$`MA Plot`
result$`Result`
result$`Up-regulated`
result$`Down-regulated`
result$`Non-significant`
```
<span id="page-7-0"></span>

Multi-dimensional scaling (MDS) plots showing a 2-dimensional projection of distances between the dataset samples.

#### Usage

MDSplot\_data(data)

#### Arguments

data Normalized and imputed Proteomics expression dataset along with the protein information

#### Value

MDS plot

#### See Also

'mdsPlot'

#### Examples

MDSplot\_data(knn\_rlr\_yeast\_data)

QQplot\_data *Creating QQ-Plot for a dataset*

#### Description

A Q–Q plot (quantile-quantile plot) is a plot of the quantiles of two distributions against each other, or a plot based on estimates of the quantiles. The normality of the data can be understand by this plot.

#### Usage

QQplot\_data(data)

#### Arguments

data Proteomics expression dataset (original or normalized dataset)

#### <span id="page-8-0"></span>top\_table\_fn 9

#### Details

This can be used for comparing the original dataset with the normalized dataset.

#### Value

Interactive column-wise QQ-plot

#### Examples

```
qqplot <- QQplot_data(knn_rlr_yeast_data)
```
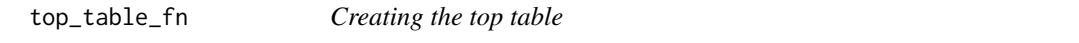

#### Description

Top table can be used for identifying the pairwise differential abundance analysis of proteins in the dataset.

#### Usage

top\_table\_fn(data, groups, ch\_gr1, ch\_gr2)

#### Arguments

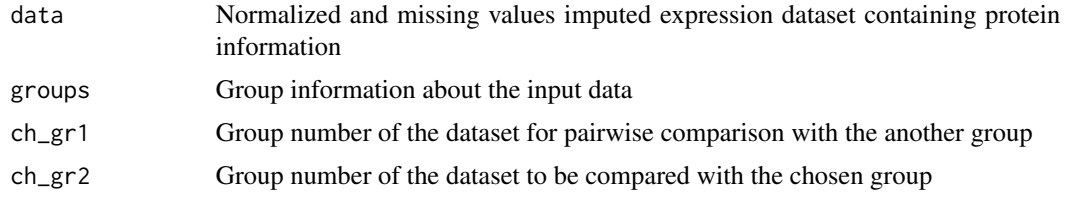

#### Value

Top table consists of following values 'logFC' - Log fold change values, 'AveExpr' - Average intensity values, 't'- t-statistic values, 'P.Value' - P-values, 'adj.P.Val' - Adjusted P-values, 'B'- B-statistic values

#### See Also

'limma::topTable'

#### <span id="page-9-0"></span>Examples

```
top_table <- top_table_fn(knn_rlr_yeast_data, yeast_groups, 2, 1)
top_table
```
volcanoplot\_DE\_fn *Find out the Up and Down regulated proteins from volcano plot*

#### **Description**

Volcano plot is used for visualizing the differentially expressed proteins by plotting the log fold change values in x axis and (-log10 p-values) in y axis.

This function can be used for visualizing the up regulated, down regulated, and non-significant proteins along with their information.

#### Usage

 $vola$   $nph$   $DE_fn(top_table, x1 = NULL, x2 = NULL, p = NULL)$ 

#### Arguments

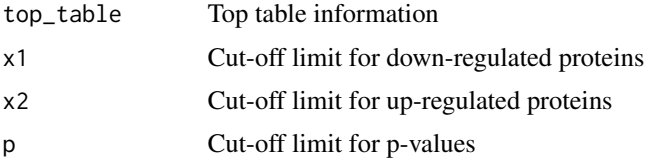

#### Value

'Result' Top table along with up, down, significant and non-significant protein information.

'Volcano plot' Interactive MA plot with the details of up and down regulated proteins

'Up-regulated' Up-regulated protein information

'Down-regulated' Down-regulated protein information

'Non-significant' Non-significant protein information

#### Examples

```
result <- volcanoplot_DE_fn(yeast_top_table, -1, 1, 0.05)
result$`Volcano Plot`
result$`Result`
result$`Up-regulated`
result$`Down-regulated`
result$`Non-significant`
```
<span id="page-10-0"></span>

This dataset was given by Ramus et al., (2016). It is based on a highly complex sample (yeast lysate) spiked with different spiked amounts of the UPS1 standard mixture of 48 recombinant proteins. The original dataset contains 2644 rows of proteins and 2 groups of samples with three replicates each. The total number of missing values present in the sample is 579 (around 3.6

#### Usage

yeast\_data

#### Format

A data frame with 1000 rows and 7 variables:

Majority protein IDs Protein ID information

A1 1st condition, 1st technical replicate

A2 1st condition, 2nd technical replicate

A3 1st condition, 3rd technical replicate

B1 2nd condition, 1st technical replicate

B2 2nd condition, 2nd technical replicate

B3 2nd condition, 3rd technical replicate

#### Details

This standard proteomic dataset is suitable for benchmarking and comparing software for labelfree quantification. And can also be applied to the evaluation of post-processing steps such as normalization, imputation of missing values, and statistical methods.

Here only the portion of the dataset is taken for running the functions.

#### Source

[doi:10.1016/j.dib.2015.11.063](https://doi.org/10.1016/j.dib.2015.11.063)

<span id="page-11-0"></span>

The standard benchmark yeast lysate - UPS1 dataset contains the variables of 6 columns, 2 conditions and 3 technical replicates.

#### Usage

yeast\_groups

#### Format

A data frame with 6 rows and 2 variables:

Samples Technical replicate details - Two kinds of technical replicates (A1, A2, A3) and (B1, B2, B3)

Groups Condition details - Two conditions (GrA) and (GrB)

#### Details

The above information is required for further analysis of the dataset.

#### Source

[doi:10.1016/j.dib.2015.11.063](https://doi.org/10.1016/j.dib.2015.11.063)

yeast\_top\_table *Top table for Yeast Lysate - UPS1 dataset*

#### Description

Top table can be used for identifying the differential abundance analysis of proteins in the dataset.

#### Usage

yeast\_top\_table

#### yeast\_top\_table 13

#### Format

A data frame with 954 rows and 6 variables along with 'Fasta headers':

logFC Log fold change values

AveExpr Average intensity values

t t-statistic values

P.Value P-values

adj.P.Val Adjusted P-values

**B** B-statistic values

# <span id="page-13-0"></span>Index

∗ datasets knn\_rlr\_yeast\_data, [6](#page-5-0) yeast\_data, [11](#page-10-0) yeast\_groups, [12](#page-11-0) yeast\_top\_table, [12](#page-11-0) best\_combination, [2](#page-1-0) Boxplot\_data, [4](#page-3-0) Corrplot\_data, [5](#page-4-0) Densityplot\_data, [5](#page-4-0) knn\_rlr\_yeast\_data, [6](#page-5-0) MAplot\_DE\_fn, [7](#page-6-0) MDSplot\_data, [8](#page-7-0) QQplot\_data, [8](#page-7-0) top\_table\_fn, [9](#page-8-0) volcanoplot\_DE\_fn, [10](#page-9-0) yeast\_data, [11](#page-10-0) yeast\_groups, [12](#page-11-0) yeast\_top\_table, [12](#page-11-0)